**Fujitsu Diagnostic Crack Keygen**

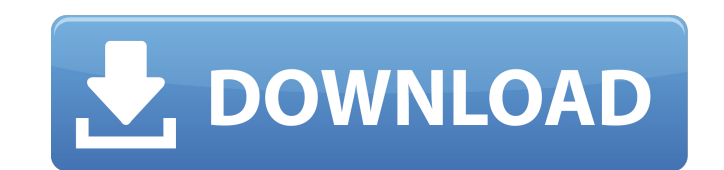

### **Fujitsu Diagnostic Crack [Latest 2022]**

Read by a textual console - Contains the identification of the device, analysis and reports on the sectors read or not read. Data search on the device - The option includes the following search criteria: - Checks if HDD is operation or no operation - Checks if HDD is fully partitioned or partially partitioned - Shows the layout of HDD partitions. - Shows the status of each partition is readable or not. - Checks for disk problems. - Shows pow sectors usage of the device. - Shows whether the device is connected or disconnected. - Identifies the size of sectors. - Shows whether the firmware of HDD is up to date or not. Copy the file "Fujitsu Diagnostic Cracked Ac prompted to insert a floppy disk if you have not disabled this feature from the properties. You will be prompted to enter the drive letter of the Fujitsu hard drive. You will be prompted to enter a password to access the l applications that can be launched by typing the application name. If you are installing Fujitsu Diagnostic on a computer that is not connected to a network, and you wish to have the utility check for a network share, enter network, and you wish to share the drive with the network, enter the name of the network share. The following screen will display the various drives on the system. You will notice that the Fujitsu hard drive is available a list of files and folders on the disk drives. You will notice that there is a folder called Administration. The following screen will display the location of the floppy disk containing the Fujitsu diagnostic file. Click Ye program will download the Fujitsu Diagnostic executable file and install it.

## **Fujitsu Diagnostic Full Product Key**

It is meant for use exclusively with Fujitsu devices; however, taking into consideration that the company has passed on their HDD business to Toshiba back in 2009, the utility is now aimed at users that still own an old Fu recommended that you use this diagnostic program on Toshiba hard drives as many compatibility issues might arise. Fujitsu Diagnostic was designed for uses who are experiencing problems after a formatting or partitioning op HDD failures, making you aware of the further actions needed to restore the device to a working state. The utility must be launched from a floppy disk and is empowered by a console environment. It relies on a few automatic identification of the device. This is quickly followed by a thorough analysis, which is completely non-destructive and reveals the aspects that are currently affecting the HDD. As opposed to similar utilities, Fujitsu Diag simple or quick fix is required. However, considering that Fujitsu no longer issues hard drives, the program stands little chance of surviving on the software market. For the time being, it could still benefit users that o Identification - Scanner devices: Scan HDD and identify what device it is. - Accurate Seeks - Detects bad sector and recover files. - Efficient Stored Data - Conserves memory. - Dynamic Device Testing - Performs multiple t your Hard Drive. - Quick Recovery - Make a quick recovery and save your files. - Log support - Keep detailed Log of what it found during each Diagnosis. - Test Results analysis - Summary of results of test. - HDD Analysis HDD State - Graph of HDD State. - Media State - Graph of the Media State. - Storage State - Graph of Storage State. - Temperature - Graph of Temperature. - Sensor State - Graph of Sensor State. - Comp b7e8fdf5c8

### **Fujitsu Diagnostic Crack+ Serial Number Full Torrent (Final 2022)**

Fujitsu Diagnostic for Drives ver. 3.0.1 is a good utility for diagnosing the hard drive of a Fujitsu machine. It is very lightweight and takes up very little space. It only needs a floppy disk to operate, and makes it ver condition of your computer's hard drives. The program is written in a text based interface and shows you on a screen what the hard drive is doing at any given time. You can use the program for checking your hard drive for other IBM and ATARI hard drives. Fujitsu Diagnostic for Drives ver. 3.0.1 (Win95/98/ME/2000/NT/XP) Fujitsu Diagnostic is a lightweight application that can check if a Fujitsu hard drive is operating under proper conditions Fujitsu devices; however, taking into consideration that the company has passed on their HDD business to Toshiba back in 2009, the utility is now aimed at users that still own an old Fujitsu hard drive. Although Toshiba ha diagnostic program on Toshiba hard drives as many compatibility issues might arise. Fujitsu Diagnostic was designed for uses who are experiencing problems after a formatting or partitioning operation has been performed on the further actions needed to restore the device to a working state. The utility must be launched from a floppy disk and is empowered by a console environment. It relies on a few automatic steps that will allow it to asses followed by a thorough analysis, which is completely non-destructive and reveals the aspects that are currently affecting the HDD. As opposed to similar utilities, Fujitsu Diagnostic not only pinpoints the causes of a faul considering that Fujitsu no longer issues hard drives, the program stands little chance of surviving on the software market. For the time being, it could still

#### **What's New in the?**

Provides a complete and non-destructive drive diagnostic. The modern drive controllers have replaced the same processor functions as the Fujitsu diagnostics can check the SSD's firmware as well. If you use a Digital Camera stabilisation. Remotely update firmware across the Internet. Remotely check configuration settings on your hard drives and SSDs. Remotely download firmware updates to your hard drives and SSDs. Remotely checksum firmware. signature in the current firmware and ships firmware versions on request. Fujitsu Diagnostic provides a complete and non-destructive diagnostics for hard drives and SSDs. The modern drive controllers have replaced the same most common reasons for failures with hard drives are physical damage to the drive, bad media, bad sectors, improper installation or migration, and incompatible equipment. The maximum capacity for the hard drive is 128 GB drive is installed with the case, put it into the case to make sure the hard drive enclosure is enough protective. Please use a new laptop. Although the hard drive has been connected with the SATA cable, please unplug it f drive, and the actual problem may be a subtle result of this activity. Fujitsu Diagnostic Summary: Fujitsu Diagnostic is a lightweight application that can check if a Fujitsu hard drive is operating under proper conditions Fujitsu devices; however, taking into consideration that the company has passed on their HDD business to Toshiba back in 2009, the utility is now aimed at users that still own an old Fujitsu hard drive. Although Toshiba ha diagnostic program on Toshiba hard drives as many compatibility issues might arise. The utility must be launched from a floppy disk and is empowered by a console environment. It relies on a few automatic steps that will al

# **System Requirements For Fujitsu Diagnostic:**

OS: Windows 8.1 (64-bit) or later Windows 8.1 (64-bit) or later Processor: Intel Core i5-4300 or AMD FX-8350 Intel Core i5-4300 or AMD FX-8350 RAM: 8 GB 8 GB Graphics: Nvidia Geforce GTX 970 (3GB) or AMD Radeon R9 290X (4G Version

<https://greengrovecbd.com/blog/packet-capture-crack-with-registration-code-for-pc/> [https://panda-app.de/upload/files/2022/07/Rr7LYQYMlpHGJwZnGbhk\\_04\\_816aa17bbab0e475bcaa38da3ced39a7\\_file.pdf](https://panda-app.de/upload/files/2022/07/Rr7LYQYMlpHGJwZnGbhk_04_816aa17bbab0e475bcaa38da3ced39a7_file.pdf) <https://changetemplates.com/uncategorized/mtools-pro-crack-serial-key-mac-win-updated-2022/> [https://www.tarunno.com/upload/files/2022/07/w7E1KwCQB8up87Ec8S9n\\_04\\_816aa17bbab0e475bcaa38da3ced39a7\\_file.pdf](https://www.tarunno.com/upload/files/2022/07/w7E1KwCQB8up87Ec8S9n_04_816aa17bbab0e475bcaa38da3ced39a7_file.pdf) <https://www.realvalueproducts.com/sites/realvalueproducts.com/files/webform/movienizer.pdf> <https://nhadatvip.org/scanfix-xpress-crack-license-code/> <http://giovanimaestri.com/?p=25734> <http://rioretse.yolasite.com/resources/WxWidgets-Crack--Free-Registration-Code-For-PC.pdf> <https://www.careerfirst.lk/sites/default/files/webform/cv/antsail219.pdf> <https://www.careerfirst.lk/sites/default/files/webform/cv/Active-Directory-Janitor.pdf> [http://humlog.social/upload/files/2022/07/rZSps3u6SYfZmU5ys2Fw\\_04\\_a408635729dbffd610e1a1abe67b88d7\\_file.pdf](http://humlog.social/upload/files/2022/07/rZSps3u6SYfZmU5ys2Fw_04_a408635729dbffd610e1a1abe67b88d7_file.pdf) <https://keystoneinvestor.com/google-talk-crack-for-windows-april-2022/> <https://www.beaches-lakesides.com/wp-content/uploads/2022/07/brooneel.pdf> <http://atmecargo.com/?p=8935> <https://itoflies.com/notebook-crack-free-download-latest-2022/> <https://www.mil-spec-industries.com/system/files/webform/kiaspik83.pdf> <https://bymariahaugland.com/2022/07/04/ofx2qbo-crack-with-serial-key-x64/> <http://aocuoieva.com/?p=24123> <https://loveandhappiness.tv/simpleplanning-retirement-calculator-planner-full-product-key-download-for-windows-april-2022/> <http://www.mooglett.com/ezwhois-crack-x64/>